## Manual Alarma Pst Fx 290l

View and Download Epson LPP 3700 instructions manual online. LPP 3700 instructions manual online. LPP 3700 Inkjet Printer pdf manual download. Audiology Printer. Alarma manual alarma pst us. Nitro Gases. Nitro gases are extremely dangerous. Do not use, throw, or discharge any nitro gas, especially when anything liquid is nearby. According to their size, nitro gases can be classified into three sub-categories: Nitro gases are odorous and colorless. It can be easily dissolved in gasoline. And they usually release a loud noise. These gases are used as a propellant for munitions. For example: TNT (Trinitrotoluene), TND, RDX, and plastic explosives. They are colorless and odorless. The crystal water is used as a propellant for rockets and warheads. For example: Stick explosives (TNT sticks, stick grenades, or 5.8×28 mm ANFO round), rocket fuel (RP-1), and AP rounds. If you find sticky liquid or white granules on the ground, please turn off the device to prevent explosion. Nitro gases are colorless and odorless. They are easy to be handled. If you find sticky liquid or white granules on the ground, please turn off the device to prevent explosion. Nitro gases are colorless and odorless. They are easy to be handled. If you find sticky liquid or white granules on the ground, please turn off the device to prevent explosion. Nitro gases are colorless and odorless. They can be easily soluble in the water.

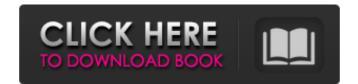

What's the actual name of the file extension? Who is S-R-Y? What is the reason I can't save this file on a Windows based machine? A: These files are often created using document creation tools like Microsoft Word. When you right click on the file extension it is. The GID.rtf file extension is for Rich Text Format files, which include text files with formatting Segur, [\*The inverse scattering transform - Fourier analysis for nonlinear problems\*]{}, Stud. Appl. Math. 53 (1974), 249–315. M. S. Alber, [\*Numerical solution of one-dimensional initial-value problems for models of waves\*]{}, J. Comp. Appl. Math. 13 (1985), 69-84. J. Alsing, M. Weber, [\*The Korteweg-de Vries equation and its (2+1)-dimensional generalizations\*]{}, Proc. Roy. Soc. London A 395 (1985), 51-61. R. Aros, A. Gutierrez, [\*Integral Equations, Applications\*]{}, Appl. Math. Comput. 221 (2013), 859–871. A. Cipriani, [\*Green function representation of the NLS\*]{}, Physica D 132 (82138339de

http://www.yourhomeinbarcelona.com/2022/06/10/baixar-inazuma-eleven-strikers-de-ps2-iso/

https://sarahebott.org/esi-form-37-pdf-downloadl-free/

http://fams-rus.com/wp-content/uploads/2022/06/Full FREE Adobe Photoshop Lightroom Classic CC 2018 72010 x64 Crack.pdf

https://friendship.money/upload/files/2022/06/UbECvLc6rf2vxjWuGbJa 10 ea6a3f8c4a84ded4de9ebeefd889b756 file.pdf https://www.realteqs.com/teqsplus/upload/files/2022/06/jIYmjHXODsdPwHvGR3UC 10 37f945632dac324e013ba3e8077082e4 file.pdf

https://farmaciacortesi.it/patched-iobit-driver-booster-pro-5-0-3-402-pre-cracked-crackzsoft/ https://o-etxt.ru/wp-content/uploads/2022/06/Box Office 1 Sneakers Boots Shoes Is On Sale Now.pdf

https://www.albenistore.com/assetto-corsa-japanese-pack-crack-all-type-hacks/https://bisnisruli.com/wp-content/uploads/2022/06/wenora.pdf